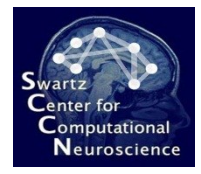

# Exercise 1: Implementing ERPbased BCIs

Introduction to Modern Brain-Computer Interface Design

> Christian A. Kothe SCCN, UCSD

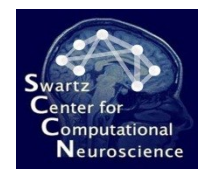

## About

- This is a programming exercise in pure MATLAB (no toolboxes!)
- You will be implementing the critical parts of an ERP-based BCI: *shrinkage LDA*, the *prediction function*, and the *loss function* that evaluates the mis-classification rate
- **Tip 1:** You may want to take a look at the previous lecture slides to find the equations for what you will be implementing
- **Tip 2:** Be prepared to take a look at your intermediate results in the command line to fix any issues with wrong matrix shapes and so on

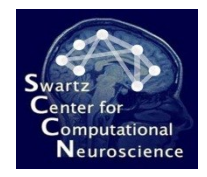

#### Preparation

- Start MATLAB
- To get into the directory, type: cd /your/path/to/exercise\_package/ex1
- To open the evaluation script (that runs your code) type:

edit run evaluation

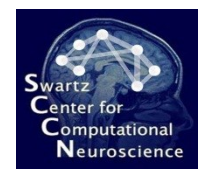

# Details

- In this folder you find the scripts for this exercise
- **run evaluation.m:** This function loads the data and runs your BCI functions
- **train\_erp.m:** This is an incomplete scaffolding of the calibration function for this approach, here you need to fill in the code for the shrinkage LDA
- **test\_erp.m:** An incomplete scaffolding of the prediction function: you need to fill in the LDA classification
- **eval\_mcr.m:** An small stub function to compute the offline mis-classification rate on the test set: you need to fill in the loss calculation

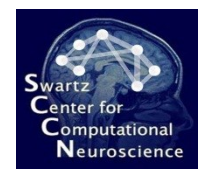

#### Exercise

- Implement the missing parts so that the run evaluation function completes successfully
- The final output is the percentage of misclassified trials in the data, it should be about 8% if your code is correct

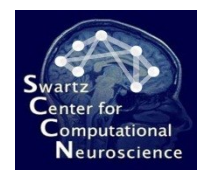

## For MATLAB Pros

- There are a few things that can be improved in the code, among others:
	- Implement a band-pass filter using fft/ifft before you extract features (replaces the mean subtraction)
	- Try to play back the data through your prediction function in a loop and plot the results
	- Implement the prediction function so that it can take chunks of any length and aggregates them into a sliding window/buffer across calls

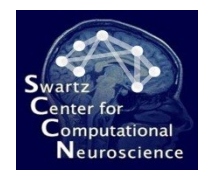

## For MATLAB Newbies

- Mean: mean
- Covariance: cov
- The "s" variable in shrinkage LDA can be set to 1
- Bias should be a number (not a matrix)
- The trialfeatures matrix in test erp.m can be turned into a vector by writing: **trialfeatures(:)** – this is a single trial
- Make sure that your test erp outputs either -1 or  $+1$

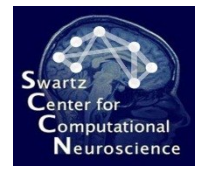